FILM: Unterschiedliche Lösungsmengen

Mathematik Gleichungen

 $x=a+b$ 

Wie lässt sich feststellen, ob ein LGS keine, eine oder unendlich viele Lösungen hat? Wie wird die Lösungsmenge angegeben? Wir wird die Lösungsmenge bei unendlichen vielen Lösungen mit einem Parameter ermittelt?

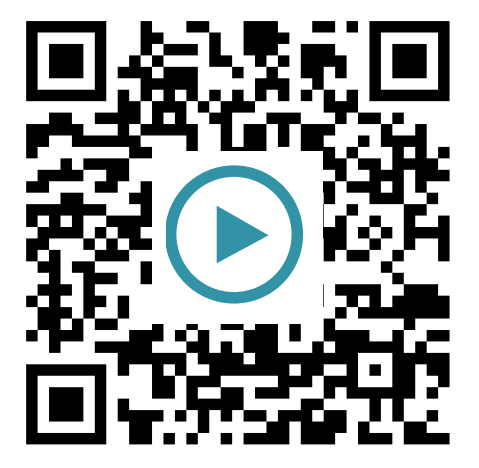

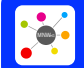

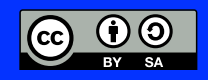